# **KMU138**

# **BILGISAYAR** PROGRAMLAMA

KİMYA MÜHENDİSLİĞİNDE BİLGİSAYAR PROGRAMLAMAYA GIRIŞ

#### kaynaklar

1.Pratap, R. "Getting Started with MATLAB: A Quick Introduction for Scientists and Engineers"Oxford University Press, 2010. 2.Hunt, B.R., Lipsman, L.R. and Rosemberg J. M. "A guide to MATLAB for Beginners and ExperiencedUsers"Cambridge University Press, 2001. 3.Kubat, C. "MATLAB Yapay Zeka ve Mühendislik Uygulamaları" İkinci Baskı, Pusula Yayıncılık, 2014McGraw Hill, International Edition 2012.

#### Bilgisayar programlama

Bilgisayarlar tarafından yürütülen talimatları yazma işlemi. Kod olarak da bilinen yönergeler, bilgisayarın bir görevi gerçekleştirmek ve anlayabileceği bir programlama dilinde yazılır.

Bilgisayar programlamayı kullanan dersler

Kütle ve enerji denklikleri : lineer cebirsel denklem çözümü termodinamik : kök bulma, integral alma Sayısal yöntemler: kök bulma. lineer cebirsel denklem çözümü. Regresyon, interpolasyon, sayısal integrasyon, sayısal türev, adi diferansiyel denklem çözümü

Bilgisayar programlamayı kullanan dersler

Mühendislik termodinamiği: Interpolasyon, kök bulmaIsı aktarımı: ısı kaybı hesabı, grafik çizimi proses benzetim programları: A.D.D çözümü Kimyasal reaksiyon mühendisliği: A.D.D çözümü, grafik çizimi

Bilgisayar programlamayı kullanan dersler

Dinamik benzetime giriş: A.D.D. çözümü optimizasyon: optimizasyon Proses kontrol: simulink ile kontrol edici tasarımı Kimya müh. Lab. I: Regresyon, grafik çizimi

Lectures that will use computer programming

Kimya müh. Lab II: excel ile çizim Kimya müh. Lab III: Regresyon, sayısal integrasyon, interpolasyon, çizim, Simulink ile benzetim Proses tasarımı: yukarıdakilerin hepsi

## MATLAB

- $\bullet$ • MATrix LABoratory
- $\bullet$  Yüksek performanslı sayısal hesaplama ve görselleştirme için Yazılım Paketi
- Yüksek seviye programlama dili  $\bullet$
- Fortran and C programlarını çalıştırmak •için harici arayüz

## MATLAB

- $\bullet$ Temel veri türü dizidir
- $\bullet$ Vektörler, skalerler, gerçek ve karmaşık matrisler temel veri tipinin özel durumlarıdır
- Yerleşik işlevler vektör işlemleri için optimize edilmiştir  $\bullet$
- Bu nedenle vektörize edilmiş komutlar veya kodlar çok daha hızlı çalışır  $\bullet$

## MATLAB ENVIRONMENT

- MATLAB pencereleri
	- Komut penceresi
	- Grafik penceresi
	- Edit penceresi

## Komut penceresi

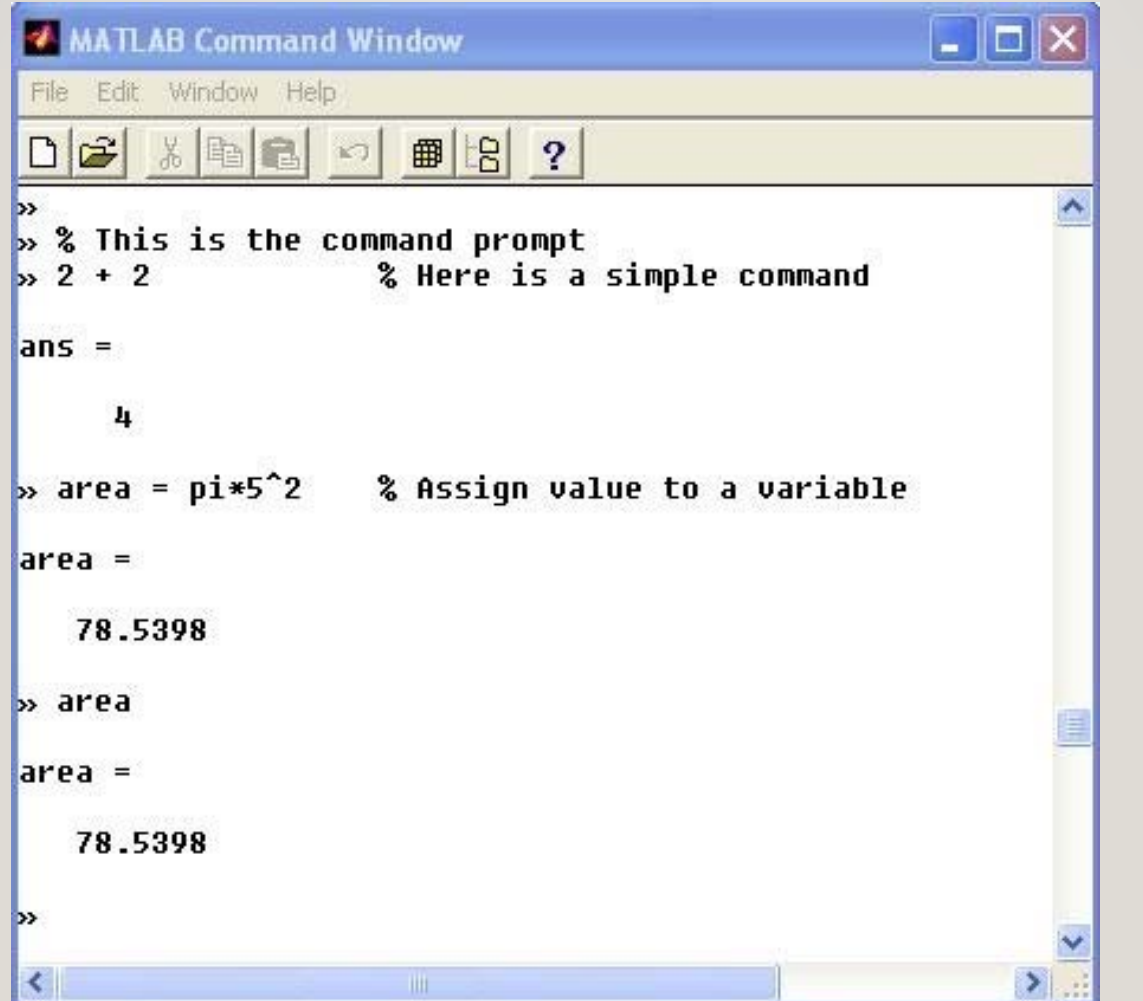

## EDIT penceresi

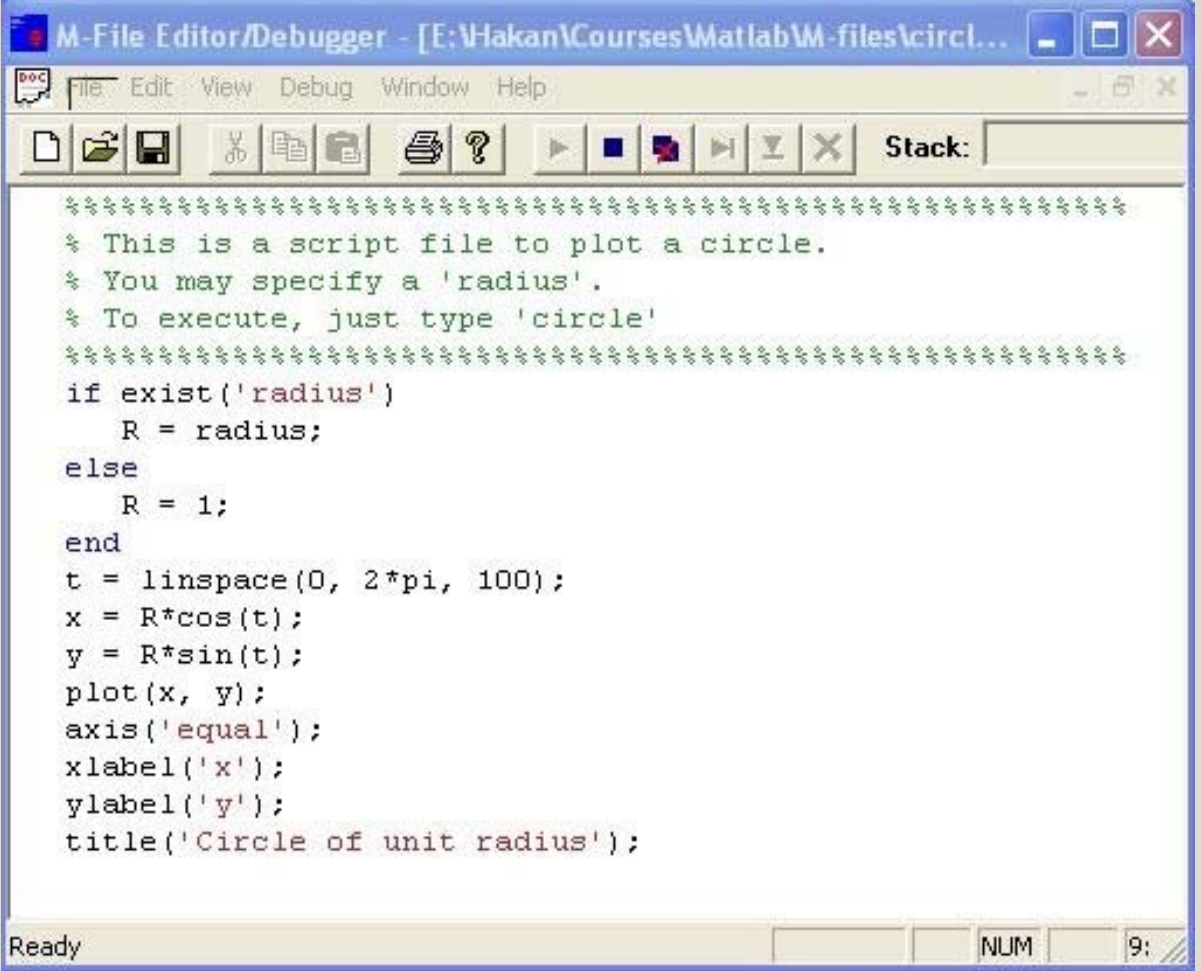

## grafik penceresi

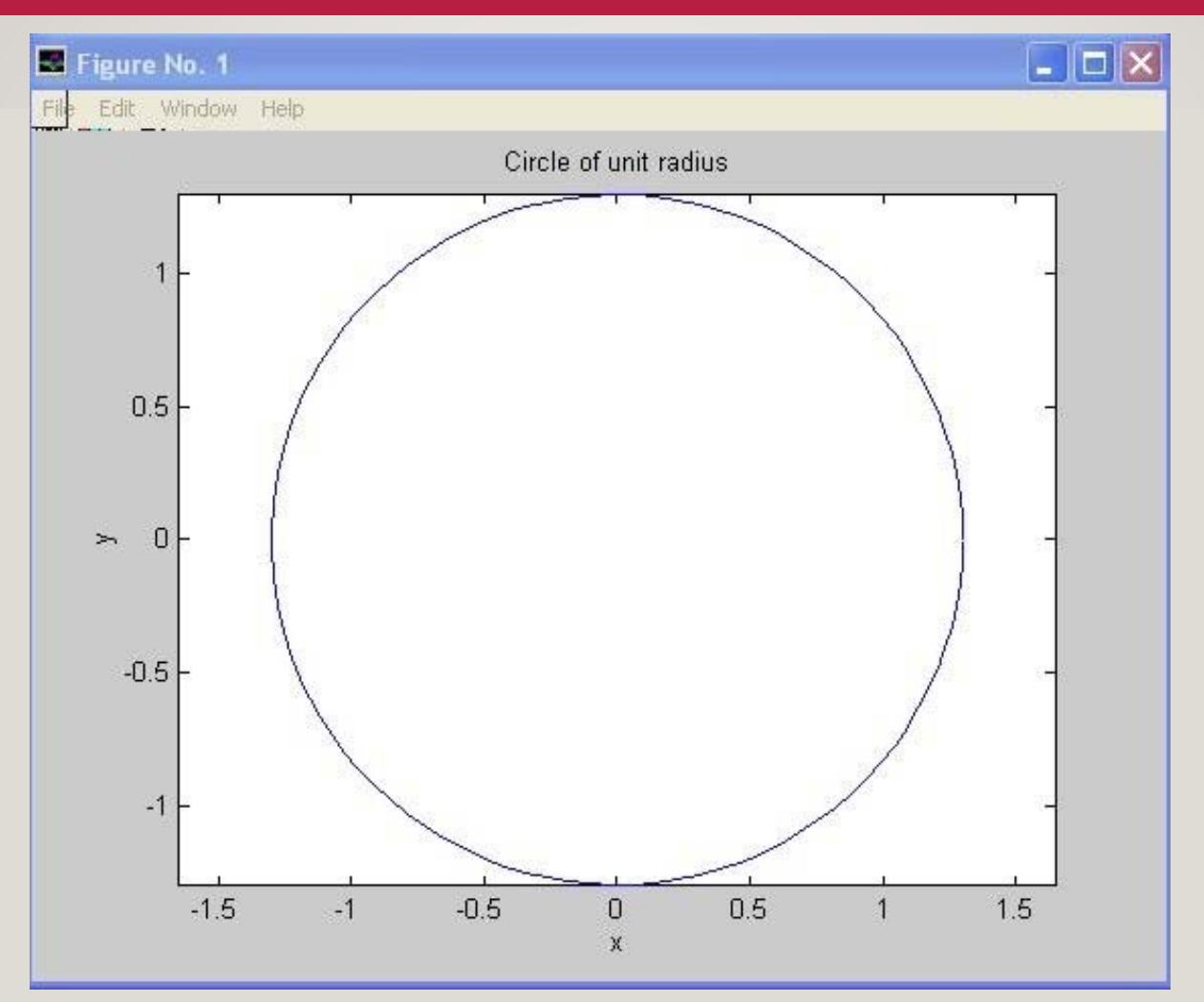

## Harf hassasiyeti

 $\mathsf{12}$ 

- MATLAB büyük ve küçük harfleri ayırt eder
- A ve <sup>a</sup> Farklı değişkenlerdir

## Komut hafızası

- MATLAB önceden yazılmış komutları saklar
- Bu komutlar geri çağırılabilir •
- Sadece birkaç kelimeyi yazmak ya da •klavyeden üst oka basmak yeterlidir.

#### dizinler

• Programların MATLAB tarafından otomatik erişlebilmesi için belirli bir "path"e kaydedilmelidir.

## Değişken adlandırma

- $\bullet$ İsimler bir harfle başlamalıdır
- $\bullet$ • İlk harften sonra istenen sayıda harf ya da işleç kullanılabilir
- MATLAB İlk 19 karakteri hatırlar

## notlar

- MATLAB % değerini yorum olarak izler ve yok sayar.
- $\bullet$  (;) komut sonundaki bir noktalı virgül Ekran çıktısının görünmemesini sağlar ama sonuçlar yine de kaydedilir